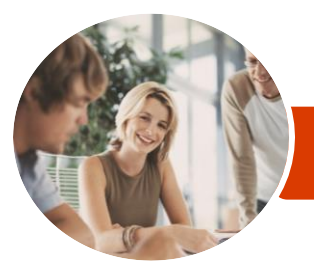

**INFOCUS COURSEWARE**

# Microsoft Office 365

For Business - Level 2

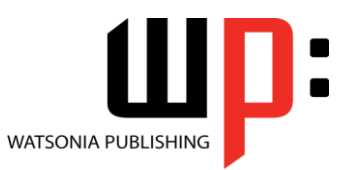

### Product Code: INF1721

ISBN: 978-1-925526-15-8

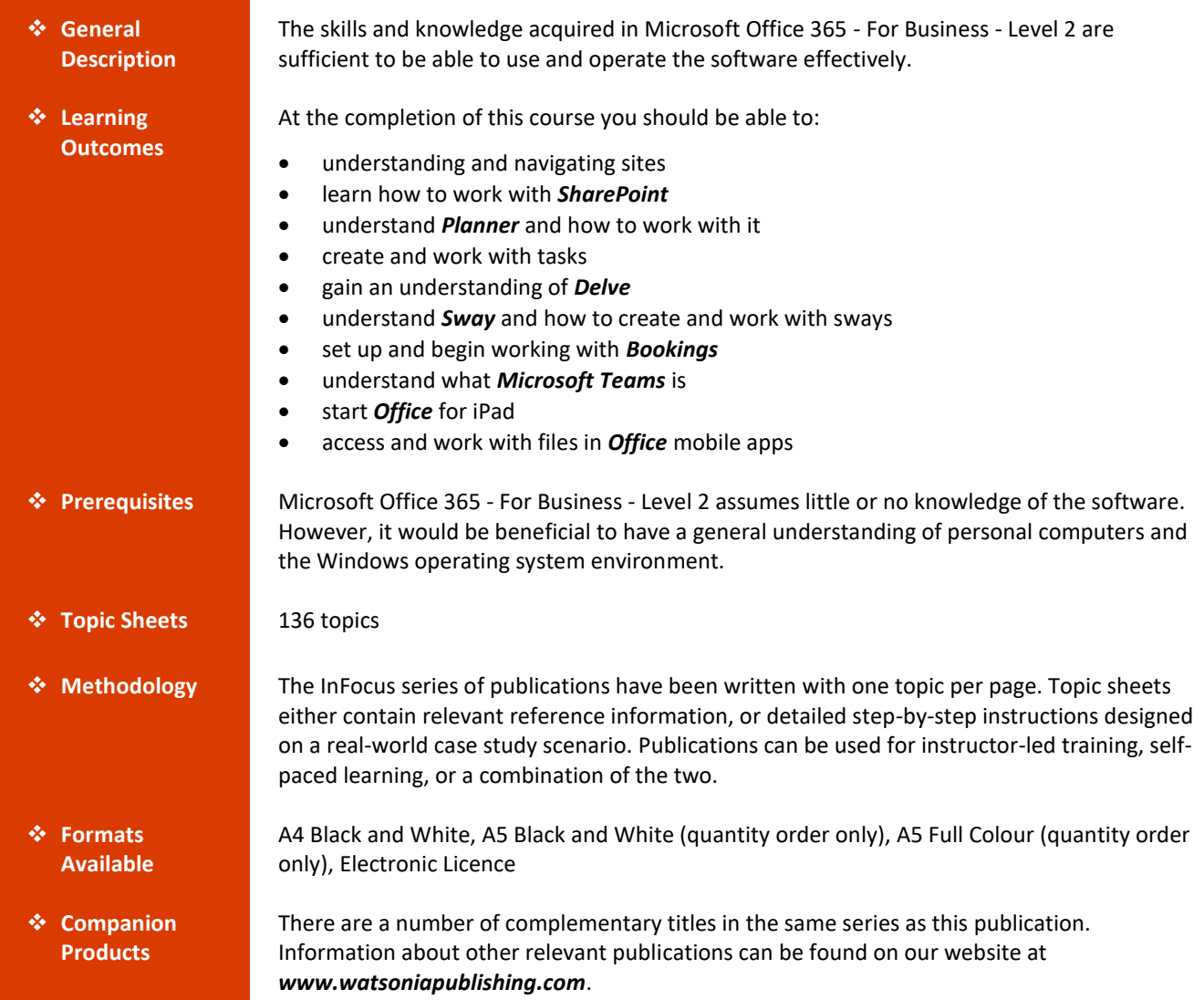

*This information sheet was produced on Monday, August 28, 2017 and was accurate at the time of printing. Watsonia Publishing reserves its right to alter the content of the above courseware without notice.*

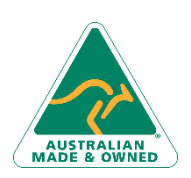

47 Greenaway Street Bulleen VIC 3105 Australia ABN 64 060 335 748

Phone: (+61) 3 9851 4000 Fax: (+61) 3 9851 4001 [info@watsoniapublishing.com](mailto:info@watsoniapublishing.com) [www.watsoniapublishing.com](http://www.watsoniapublishing.com/)

## Product Information

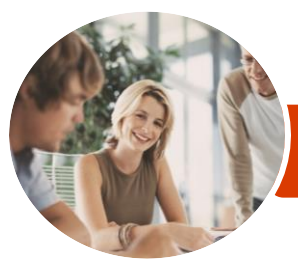

**INFOCUS COURSEWARE**

## Microsoft Office 365

For Business - Level 2

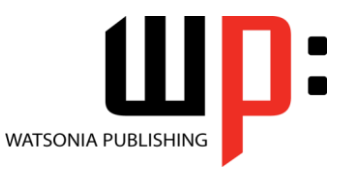

### Product Code: INF1721

#### ISBN: 978-1-925526-15-8

### **Contents**

#### **SharePoint Sites**

Understanding Sites Team Sites Creating a New Team Site The Site Screen Navigating a Site Understanding Site Contents Changing the Look Understanding Site Settings Understanding Site Apps Understanding Library Apps Understanding List Apps Adding a Page Adding Web Parts Adding Pages to the Quick Launch Adding Apps to a Site Working With Apps Deleting Sites SharePoint Mobile App

#### **Working With SharePoint**

Following Sites Adding Members Group Conversations Understanding Document Libraries The Library Interface Working With Files Checking Files in and Out Working With Version History Site Collections Accessing SharePoint Permissions SharePoint Permissions

#### **The Planner App**

Understanding Planner The Planner Hub Creating a New Plan The Plan Board Adding a Task to a Plan Adding a Bucket Adding Team Members to a Plan Understanding the Task Window Working With Tasks Working With Labels Grouping Tasks Completing Tasks Working With the Board Understanding the Charts View Understanding the More Menu

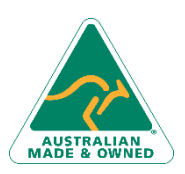

47 Greenaway Street Bulleen VIC 3105 Australia ABN 64 060 335 748

My Tasks Editing a Plan Deleting Plans and Tasks The Planner Mobile App

#### **Tasks**

Understanding the Tasks Screen Creating a Task Sorting and Filtering Tasks Working With Tasks Adding Categories and Charms Deleting Tasks

#### **Delve**

Delve and the Office Graph The Delve Homepage Accessing Your Content Cards Working With Content Cards Working With Boards Working With People The Delve Mobile App

#### **The Sway App**

The Sway Homepage Creating a Sway From a Document Creating a Sway From a Template Creating a New Sway From Scratch The Sway Screen Navigating Sways Understanding Cards Working With Cards Working With Text Understanding Inserting Video and Images Inserting Images and Videos Working With Groups Previewing Your Sway Changing the Design and Layout Sharing Your Sway Deleting a Sway

#### **The Bookings App**

Setting Up Bookings The Bookings Homepage Adding Business Information Adding Services Adding Additional Services Customising Reminders Managing Services Managing the Booking Page

Phone: (+61) 3 9851 4000 Fax: (+61) 3 9851 4001 [info@watsoniapublishing.com](mailto:info@watsoniapublishing.com) [www.watsoniapublishing.com](http://www.watsoniapublishing.com/)

Publishing the Booking Page Creating a Staff List Allocating Staff Availability Importing Contacts Working With the Calendar Printing the Calendar Booking Appointments Working With the Customer List The Mobile Bookings App

#### **Teams**

What Is Microsoft Teams Signing in to Microsoft Teams The Microsoft Teams Screen Navigating With the Sidebar Creating a Team Adding Members to Your Team Team Chat Replying to Team Chat Messages The Team Area Understanding Private Chat Understanding Meetings Understanding Files Logging Out of Microsoft Teams Microsoft Teams Mobile App

#### **Office for iPad**

Creating a New Document The Word for iPad Screen The Excel for iPad Screen The PowerPoint for iPad Screen Saving a Document Using the Ribbon Understanding the Backstage View Opening an Existing Document Understanding the File Menu Using Shortcut Menus The OneNote for iPad Screen Office for iPad Touch Guide Exiting Safely

#### **Office Mobile Apps**

Signing in to Office Mobile Apps Understanding the Office Mobile Apps Creating and Opening Files Understanding the Office Mobile Screen

### Product Information

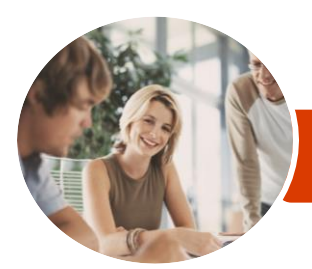

**INFOCUS COURSEWARE**

App

Understanding the OneNote Mobile

Microsoft Office 365

For Business - Level 2

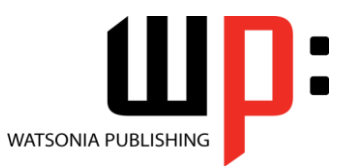

Product Code: INF1721

ISBN: 978-1-925526-15-8

AUSTRALIAN<br>MADE & OWNED

47 Greenaway Street Bulleen VIC 3105 Australia ABN 64 060 335 748

Phone: (+61) 3 9851 4000 Fax: (+61) 3 9851 4001 [info@watsoniapublishing.com](mailto:info@watsoniapublishing.com) [www.watsoniapublishing.com](http://www.watsoniapublishing.com/)

## Product Information